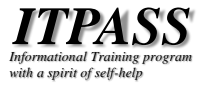

# ITPASS サーバ入門

神戸大学大学院理学研究科惑星学専攻 流体地球物理学教育研究分野 入場 柚太

2022 年 9 月 14日 ITPASS サーバ再構築オリエンテーション

## 目次

❖ ITPASS サーバの紹介 ITPASS サーバとは? 何のためのITPASS サーバ? 生い立ち 年間行事 サーバの構成 サービス (+α) 一覧 まとめ

❖ ITPASS サーバ再構築に向けて

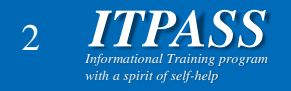

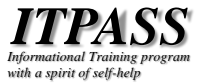

## ITPASS サーバの紹介

#### ITPASS サーバとは?

- ❖ ITPASS メンバーで構築・運営されている サーバ
- ❖ 利用例 ITPASS メンバーによる物置 ITPASS に関する情報発信 ITPASS 実習 ❖ 構築・運営している人 ITPASS メンバーの大学院生・学部生

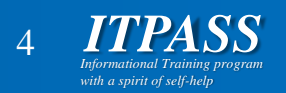

## 何のための ITPASS サーバ? (1/2)

- ❖ 大目標 (以下, ITPASS 実習最終回「なぜ情報実習か? その 2」の「情報実験 の哲学」参照)
	- 立派な大人になる
	- 他人に迷惑をかけてはならない
		- ➢ 自分のことは自分でやらなくてはならない
	- 計算機・Internet の文化的背景と最低限の技術を理解する
	- 自分が置かれている状況や環境がどのように作られ維持さ れているかを知る
	- 願わくば:
		- ➢ 相互扶助による運営への協力・貢献
		- ➢ 地球惑星科学の情報化を進められる人材が育つことを期待

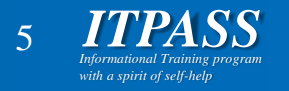

## 何のための ITPASS サーバ? (2/2)

- ❖ 目標: ITPASS サーバを実際に構築・運用 して, 技術や運営のノウハウを身につける ITPASS 実習・ITPASS セミナー等で身につけた技術 や知識を実践する
	- より本格的なシステム (?) の管理や運営に参加 するためのトレーニング

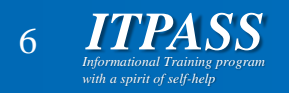

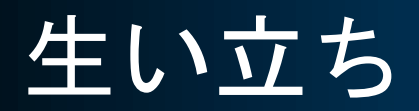

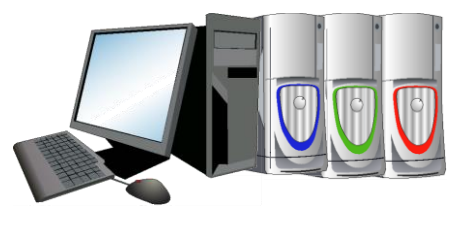

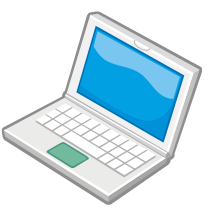

北大 EP (旧地球惑星科学専攻: Earth and Planetary ...) サーバ群

**ITPASS**

神戸大 大気水圏科学研究室 (Atmosphere-Hydrosphere Sciences) サーバ

院生・学部生が中 心となってサーバ を運営するための ノウハウ他

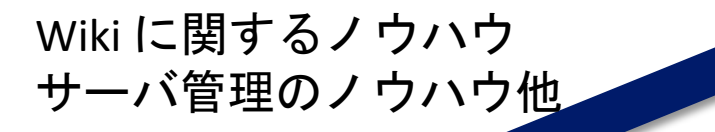

地球流体電脳倶楽部 サーバ群 ( ご本尊は京大に )

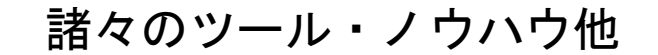

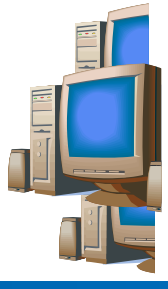

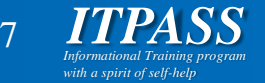

## 年間行事

❖ 5-6 月

#### ■登録情報を更新していないユーザを削除 ➢放置アカウントを狙ったクラックを防ぐため

### ◆ 9-11 (12?) 月

サーバ入れ替え作業

➢管理・運営技術の伝承と後継者育成のため ➢この機会に OS の更新やシステムのクリーンアップ が行われるというご利益もある

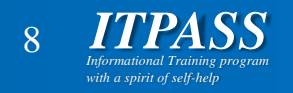

サーバの構成 (1/2)

#### ❖ ハードウェア

#### PC/AT 互換機

- ➢CPU : Intel Corei5 i5-9600K
- 
- **▷メモリ : CFD W4U2400PS-8GC17 (4 GB x 4)**
- ➢HDD : TOSHIBA MN04ACA400 (4 TB x 2)

#### 二台体制

…

- ➢一つが本サーバ (ika), もう一つが予備サーバ (tako)
	- 本サーバがダウンした場合には予備サーバを本サーバに 入れ替え
	- 技術伝承のための再構築・入れ替え作業を円滑にする

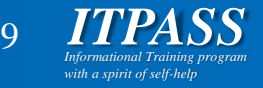

サーバの構成 (2/2)

❖ ソフトウェア

OS: Debian GNU/Linux

アプリケーションソフトウェアは ITPASS メンバー の要望に応じて導入/削除 サーバソフトウェアについては後述 ➢ITPASS メンバーの了承を得れば各自で追加も可能

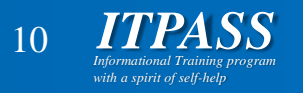

サービス (+α) 一覧

❖ WWW

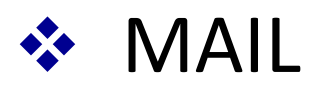

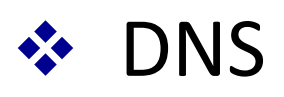

- ❖ gate-toroku-system
- ❖ Hiki

### ❖ それぞれの技術的詳細は今後の ITPASS セミナーにて…

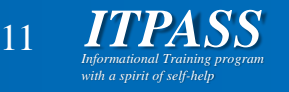

#### WWW

- ❖ HTTP・HTTPS (apache2) サービスを提供
- ❖ URL: http(s)://{itpass,epa,aoe}.scitec.kobe-u.ac.jp/
- ❖ ITPASS, 研究室, 個々人の情報発信の場
- ❖ HikiWiki によるコンテンツ管理
	- ブラウザ越しにコンテンツの編集が可能

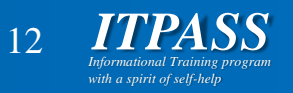

#### MAIL

- ❖ SMTP(qmail), APOP(qpopper) をサービス
- ❖ xxx@{itpass,epa,aoe}.scitec.kobe-u.ac.jp 宛 のメールの受信
- ❖ ezmlm によるメーリングリスト管理

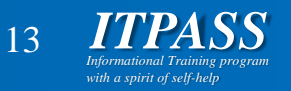

#### DNS

## ❖ ドメイン {epa,aoe}.scitec.kobe-u.ac.jp と IP アドレス 133.30.109.0/25 の対応表の 管理 (をしていた)

- ロ情報基盤センターに移行済み
- □勉強のため, 内向きキャッシュサーバとして 構築, 運用

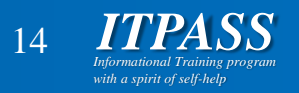

#### gate-toroku-system

#### ❖ ユーザ管理システム

- ❖ CGI を用いることで WWW を介したユーザ/ グループの登録申請・承認・変更・廃止を行う ことが可能
- ❖ 複数サーバでユーザ情報の共有が可能 **□現 ITPASS サーバ (ika のみで運用中) では関係ないが...**
- ❖ 特定のグループに対してシステム管理者の権限 の付与が可能

 ITPASS サーバでは, itpadmin グループのメンバーは sudo コマンドで root になれる

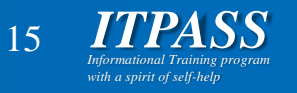

#### ITPASS サーバまとめ

- ❖ サーバ構築・運用を通して技術や運営のノウハウ を身につけるためのトレーニングキット
- ❖ 北大 EP サーバ, 神戸大 AHS サーバ, 電脳サーバの ツール・ノウハウを継承して構築・運用
- ❖ 年一回, ユーザ整理とサーバ再構築を行っている
- ❖ WWW, MAIL, DNS サービスを提供している
- ❖ ユーザ管理に gate-toroku-system を用いている

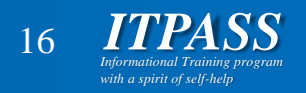

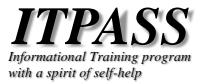

## ITPASS サーバ再構築に向けて

## ITPASS サーバ再構築概要

- ❖ 現在の予備機である tako を再構築し, ika から tako へ ITPASS 本サーバを入れ替える
- ❖ 学部生, 院生が中心となって行う その後の運用・メンテナンスも行う
- ❖ チュータは前回の構築者
	- **□ 服部 (DNS)**
	- 入場, 伊藤 (WWW)
	- **□ 岡田 (MAIL)**

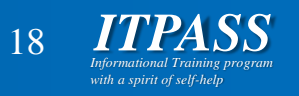

## ITPASS サーバ再構築に向けて (1/4)

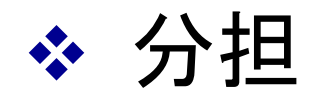

ハードウェア組み立て + OS インストール : 入場  $\square$  DNS  $(+ \underline{1} \underline{1} \underline{1} \underline{1} \underline{1})$  : XXX, XXX (服部)  $\Box$  WWW + Hiki ∶ XXX, XXX (入場, 伊藤) ■ MAIL + gate + fail2ban : XXX, XXX (岡田(和)) 上記に属さない作業は適宜分担する

❖ 担当者は, サーバ構築と ITPASS セミナーを 行う □両名とも構築とセミナーにそれぞれ関わること

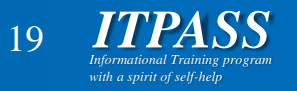

## ITPASS サーバ再構築に向けて (2/4)

#### ❖ 構築作業について

- ITPASS の Hiki にあるマニュアルを参考に 作業する
	- ➢一部の情報は古くなっているので注意

➢マニュアルを直接編集しない

• 前回の構築のまとめとなっているため

作業ログを Hiki に記入する

➢ページは自由に作ってよいが, ページ名には先頭に "[Memo2022][ITPASS]" を付け, 担当者名も記入する

その日の作業ログを itpass-ml に流す

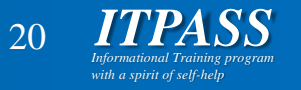

## ITPASS サーバ再構築に向けて (3/4)

❖ ソフトウェアビルド定型作業 ソフトウェアのソースをダウンロード ソフトウェアをビルド ➢サーバに合わせたコンパイル設定 (configure) ➢コンパイル (make) ➢インストール (make install) ソフトウェアの設定 **ロOS 起動時のソフトウェアの起動設定** 

❖ 注意: パッケージを使わない

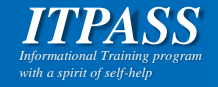

## ITPASS サーバ再構築に向けて (4/4)

- ❖ ITPASS セミナーのためのキーワード **ODNS** 
	- ➢ルート DNS, リゾルバ, TTL, ゾーンファイル
	- $\triangleright$  A, NS, CNAME, MX, PTR  $\nu = \nabla$

➢host, dig コマンド

WWW + Hiki (セミナーでは WWW を中心に)

➢apache, HTTP, HTTPS, SSL

- MAIL + gate + fail2ban (セミナーでは MAIL を中心に)
	- ➢SMTP, POP, IMAP
	- $\triangleright$  MUA, MTA, MDA

➢ヘッダ (header), エンベロープ (envelope)

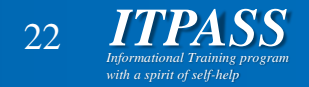

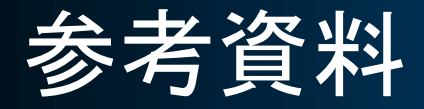

- ❖ 2018/09/27 ITPASS セミナー「ITPASS サーバ入門」(藤林凛) https://itpass.scitec.kobe-u.ac.jp/seminar/lecture/fy2018/180927/pub/
- ❖ IT pass (Informational Training program with a sprit of self-help) http://itpass.scitec.kobe-u.ac.jp/
- ❖ EPnetFaN (Earth and Planetary science network FaNclub)
	- $\Box$  http://www.ep.sci.hokudai.ac.jp/~ epnetfan
- ❖ EP ネットワーク技術支援グループ
	- http://www.ep.sci.hokudai.ac.jp/~epcore/
- ❖ 地球流体電脳倶楽部
	- http://www.gfd-dennou.org/

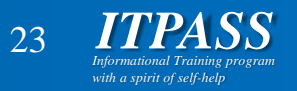